# GCP-GC-IMP<sup>Q&As</sup>

Genesys Cloud Certified Professional - Implementation

# Pass Genesys GCP-GC-IMP Exam with 100% Guarantee

Free Download Real Questions & Answers PDF and VCE file from:

https://www.leads4pass.com/gcp-gc-imp.html

100% Passing Guarantee 100% Money Back Assurance

Following Questions and Answers are all new published by Genesys
Official Exam Center

- Instant Download After Purchase
- 100% Money Back Guarantee
- 365 Days Free Update
- 800,000+ Satisfied Customers

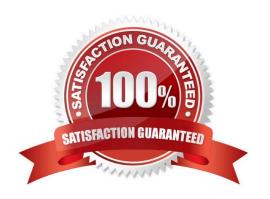

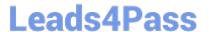

## **QUESTION 1**

| What type of trunk would | d you configure to connect to | AudioCodes phones? |
|--------------------------|-------------------------------|--------------------|
|--------------------------|-------------------------------|--------------------|

- A. WebRTC phone trunk
- B. Phone trunk
- C. External trunk
- D. Network interface trunk

Correct Answer: A

Reference: https://help.mypurecloud.com/articles/configure-the-genesys-cloud-edge-standard-v3/

#### **QUESTION 2**

What role is needed for a user who is responsible for the deployment and installation of the Genesys Cloud organization?

- A. Supervisor
- B. admin
- C. employee
- D. User

Correct Answer: A

# **QUESTION 3**

You can select multiple files to upload into a workspace in the Documents feature.

- A. True
- B. False

Correct Answer: A

Reference: https://help.mypurecloud.com/articles/add-files-workspace/

### **QUESTION 4**

How many types of groups are there by default?

A. 5

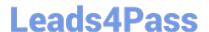

# https://www.leads4pass.com/gcp-gc-imp.html 2024 Latest leads4pass GCP-GC-IMP PDF and VCE dumps Download

B. 3

C. 4

D. 2

Correct Answer: C

### **QUESTION 5**

Where do you configure the Auto Invite setting to send email invites automatically when users are added?

- A. Admin > Account Settings > Organization Settings
- B. Admin > Account Settings > Organization
- C. Admin > Account Settings > Organization Settings > Settings

Correct Answer: A

Reference: https://help.mypurecloud.com/articles/configure-invite-links/

**GCP-GC-IMP Study Guide** 

GCP-GC-IMP Exam
Questions

GCP-GC-IMP Braindumps